## View Your Success Network

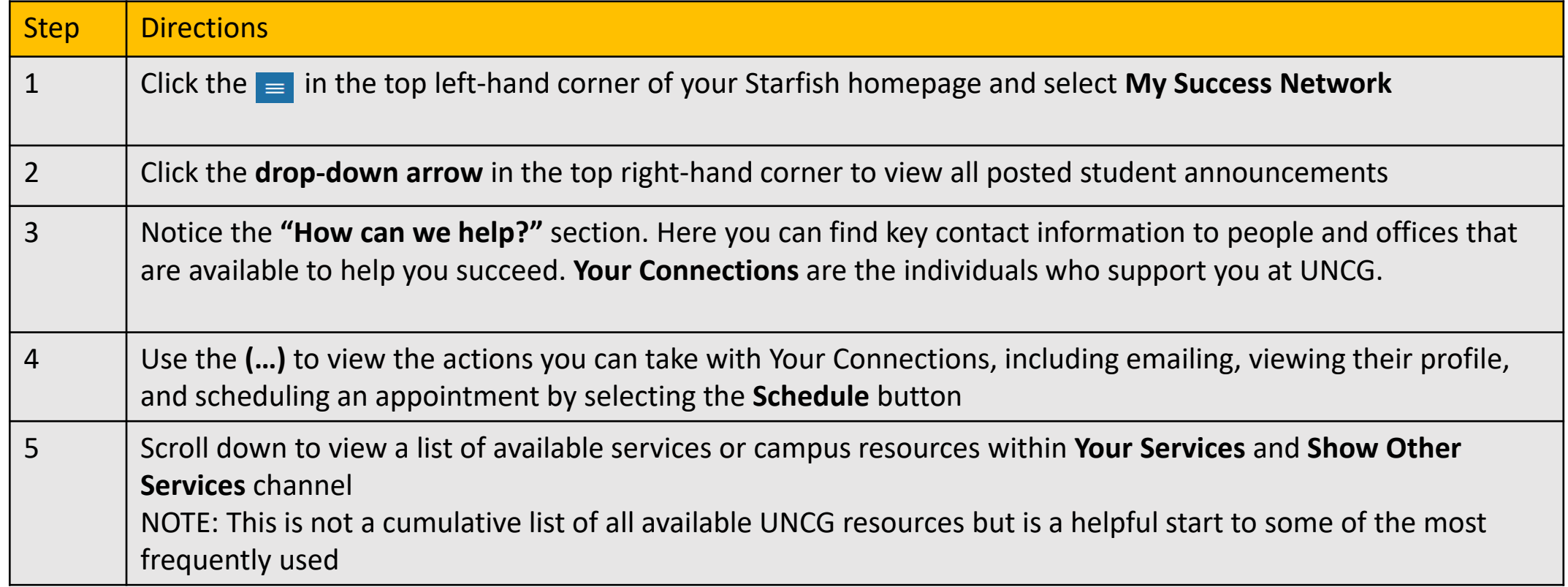

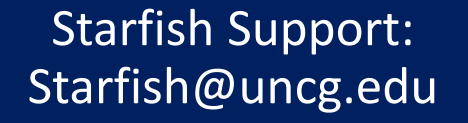

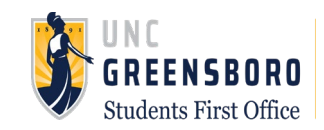